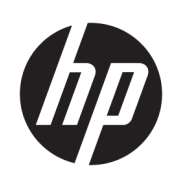

# HP DesignJet XL 3600 MFP-Serie

Rechtliche Hinweise

© Copyright 2019 HP Development Company, L.P.

Ausgabe 1

#### Rechtliche Hinweise

Inhaltliche Änderungen dieses Dokuments behalten wir uns ohne Ankündigung vor.

HP haftet nicht für technische oder redaktionelle Fehler oder Auslassungen in diesem Dokument.

#### Marken

ENERGY STAR® ist ein eingetragenes Warenzeichen der US-Regierung.

PostScript® ist ein Warenzeichen der Adobe Systems Incorporated.

# Inhaltsverzeichnis

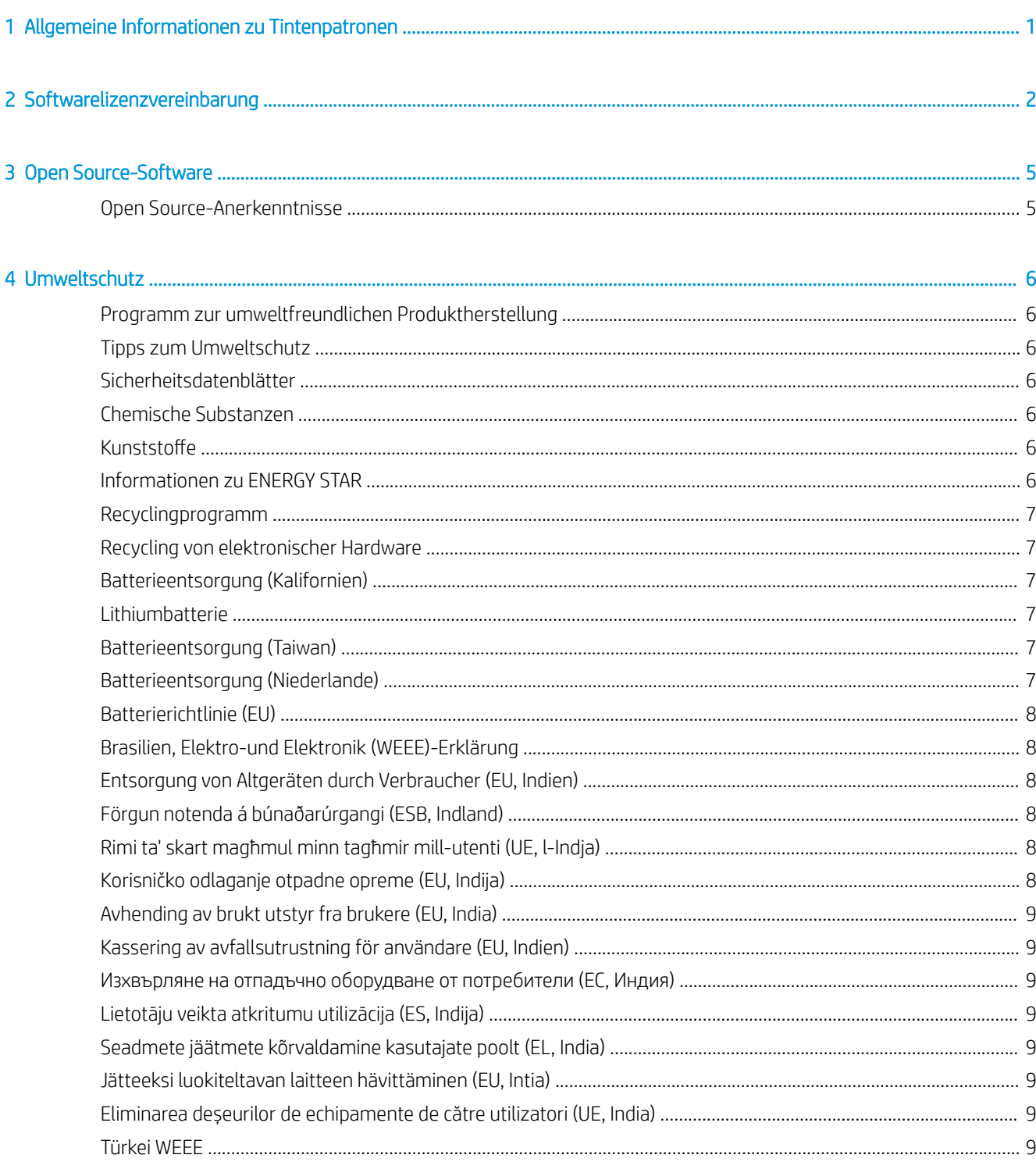

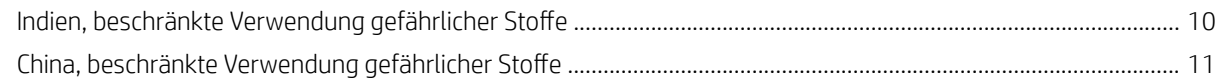

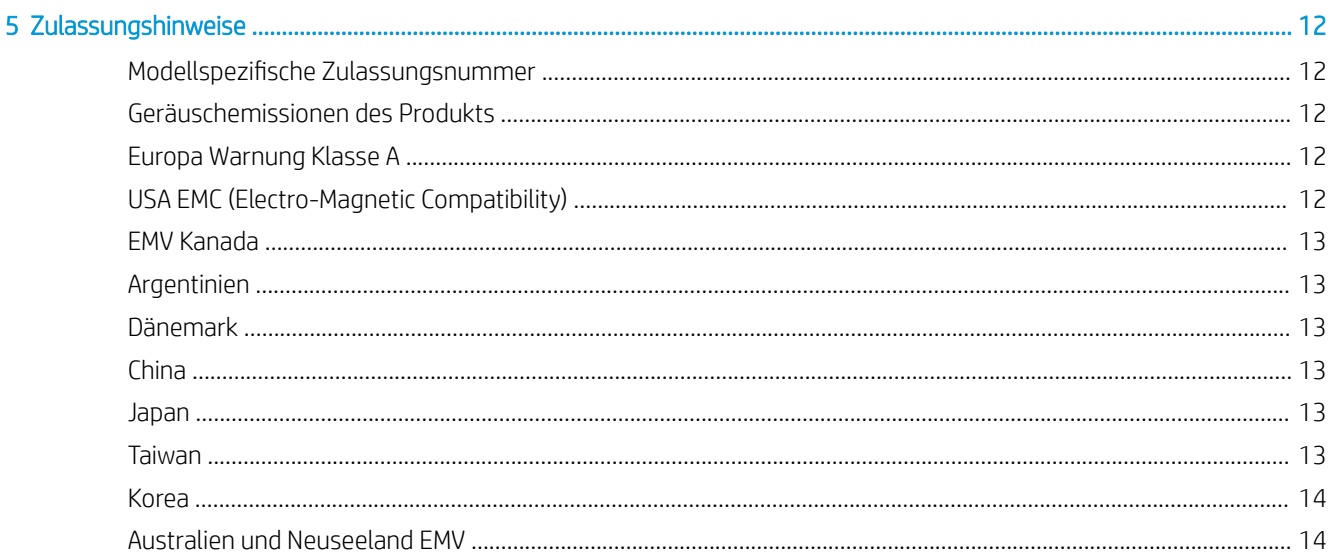

# <span id="page-4-0"></span>1 Allgemeine Informationen zu Tintenpatronen

Drucker mit dynamischer Sicherheitsfunktion. Nur zur Verwendung mit Patronen mit einem HP-Original-Chip vorgesehen. Druckerpatronen ohne einen originalen HP Chip funktionieren möglicherweise nicht. Falls diese momentan funktionieren, ändert sich dies möglicherweise in der Zukunft. Mehr dazu unter: [http://www.hp.com/go/learnaboutsupplies.](http://www.hp.com/go/learnaboutsupplies)

Dieser Drucker wurde nicht für die Verwendung von Continuous Ink Systems (CIS) konzipiert. Entfernen Sie zum Fortsetzen des Druckvorgangs alle Continuous-Ink-Systeme und installieren Sie Original-HP-Tintenpatronen (oder kompatible Patronen).

Dieser Drucker ist für Tintenpatronen konzipiert, die verwendet werden, bis sie leer sind. Werden die Tintenpatronen vor dem Verbrauch nachgefüllt, kann dies zu Fehlern beim Drucker führen. Wenn dies der Fall ist, setzen Sie eine neue Tintenpatrone (Original-HP-Patrone oder kompatible Patrone) ein, um den Druckvorgang fortzusetzen.

# <span id="page-5-0"></span>2 Softwarelizenzvereinbarung

LESEN SIE DIESE VEREINBARUNG VOR DER VERWENDUNG DES SOFTWAREPRODUKTS SORGFÄLTIG DURCH: Diese Endbenutzer-Lizenzvereinbarung (End-User License Agreement, "EULA") ist ein Vertrag zwischen (a) Ihnen (entweder als natürlicher oder juristischer Person) und (b) HP Company ("HP"), die die Verwendung des Softwareprodukts ("Software") regelt. Diese Lizenzvereinbarung ist nicht gültig, wenn es eine separate Lizenzvereinbarung zwischen Ihnen und HP oder seinen Zulieferern für die Software gibt, einschließlich einer Lizenzvereinbarung in der Online-Dokumentation. Der Begriff "Software" kann (i) zugehörige Medien, (ii) ein Benutzerhandbuch und andere gedruckte Materialien, und (iii) Online- oder elektronische Dokumentation (zusammen "Benutzerdokumentation") umfassen.

DIE RECHTE AN DER SOFTWARE WERDEN NUR UNTER DER BEDINGUNG ANGEBOTEN, DASS SIE ALLEN BESTIMMUNGEN DIESES VERTRAGS ZUSTIMMEN. DURCH DAS INSTALLIEREN, KOPIEREN, HERUNTERLADEN ODER ANDERWEITIGE VERWENDEN DER SOFTWARE ERKLÄREN SIE SICH MIT DEN BESTIMMUNGEN DIESES VERTRAGS EINVERSTANDEN. WENN SIE NICHT MIT DEN BESTIMMUNGEN DIESES VERTRAGS EINVERSTANDEN SIND, DÜRFEN SIE DIE SOFTWARE WEDER INSTALLIEREN, KOPIEREN, HERUNTERLADEN NOCH ANDERWEITIG VERWENDEN. WENN SIE DIE SOFTWARE ZWAR GEKAUFT, MIT DEN BESTIMMUNGEN DIESES VERTRAGS ABER NICHT EINVERSTANDEN SIND, GEBEN SIE DIE SOFTWARE INNERHALB VON VIERZEHN TAGEN ZURÜCK, UM DEN KAUFPREIS ERSTATTET ZU BEKOMMEN. IST DIE SOFTWARE AUF EINEM ANDEREN HP PRODUKT INSTALLIERT ODER ÜBER EIN ANDERES HP PRODUKT VERFÜGBAR, KÖNNEN SIE DAS GESAMTE NICHT VERWENDETE PRODUKT ZURÜCKGEBEN.

- 1. SOFTWARE VON DRITTANBIETERN. Die Software kann zusätzlich zu HP eigener Software ("HP Software") auch Software unter der Lizenz von Drittanbietern enthalten ("Software von Drittanbietern" und "Lizenz von Drittanbietern"). Jegliche Software von Drittanbietern wird auf Grundlage der Bestimmungen in der zugehörigen Lizenz des Drittanbieters lizenziert. Im Allgemeinen befindet sich die Lizenz von Drittanbietern in einer Datei, wie z. B. license.txt. Wenden Sie sich an den HP Support, wenn Sie keine solche Lizenz finden. Wenn die Lizenzen von Drittanbietern Lizenzen für die Verfügbarkeit von Quellcode einschließen (z. B. GNU General Public License) und der betreffende Quellcode nicht mit der Software bereitgestellt wird, besuchen Sie die Produktsupportseiten auf der HP Website (hp.com). Dort erfahren Sie, wie Sie den Quellcode erhalten.
- 2. LIZENZERTEILUNG. Ihnen werden die folgenden Rechte eingeräumt, sofern Sie sämtlichen Bestimmungen dieser Lizenzvereinbarung zustimmen:
	- a. Verwenden. HP erteilt Ihnen die Lizenz zur Verwendung einer Kopie der HP Software. "Verwenden" bedeutet das Installieren, Kopieren, Speichern, Laden, Ausführen, Anzeigen oder sonstige Nutzen der HP Software. Sie dürfen die HP Software in keiner Weise verändern oder die Lizenzierungs- und Kontrollfunktionen der HP Software deaktivieren. Wenn diese Software von HP zur Verwendung mit einem Bildausgabe- oder Druckprodukt bereitgestellt wird (z. B. wenn die Software ein Druckertreiber, Firmware oder ein Add-On ist), darf die HP Software nur in Verbindung mit diesem Produkt ("HP Produkt") genutzt werden. Zusätzliche Einschränkungen der Verwendung können in der Benutzerdokumentation genannt werden. Sie dürfen die Einzelkomponenten der HP Software zur Verwendung trennen. Außerdem dürfen Sie die HP Software nicht weitergeben.
	- b. Kopieren. Sie dürfen Kopien der HP Software zu Archivierungs- oder Sicherungszwecken erstellen, sofern jede Kopie mit den Eigentumshinweisen der originalen HP Software versehen wird und die Nutzung ausschließlich zur Archivierung oder Sicherung erfolgt.
- 3. UPGRADES. Sie dürfen die von HP bereitgestellte HP Software nur als Upgrade, Aktualisierung oder Ergänzung (zusammen als "Upgrade" bezeichnet) verwenden, wenn Sie über eine Lizenz für die originale HP Software verfügen, die von HP als für das Upgrade berechtigt angegeben wird. Bis zu dem Umfang, in dem das Upgrade die originale HP Software ersetzt, darf diese anschließend nicht mehr verwendet werden. Diese Lizenzvereinbarung gilt für jedes Upgrade, sofern mit diesem keine anderen Bestimmungen von HP bereitgestellt werden. Falls die Bestimmungen in dieser Lizenzvereinbarung von solchen Bestimmungen abweichen, gelten die Bestimmungen für das Upgrade.
- 4. EIGENTUMSÜBERTRAGUNG.
	- a. Eigentumsübertragung an Dritte. Der erste Endbenutzer der HP Software darf die Eigentumsrechte an der HP Software ein einziges Mal an einen anderen Endbenutzer übertragen. Bei der Übertragung müssen sämtliche Komponenten, Medien und Benutzerdokumente sowie diese Lizenzvereinbarung und (sofern vorhanden) das Echtheitszertifikat weitergegeben werden. Die Übertragung darf nicht als indirekte Übertragung, beispielsweise als Kommission, erfolgen. Vor der Übertragung muss der Endbenutzer, der die übertragene Software erhält, allen Bestimmungen dieser Lizenzvereinbarung zustimmen. Zum Zeitpunkt der Eigentumsübertragung der HP Software erlischt Ihre Lizenz automatisch.
	- b. Einschränkungen. Sie sind nicht berechtigt, die HP Software zu vermieten, zu verleasen oder zu verleihen bzw. die HP Software für kommerzielle Timesharing- oder Servicebürozwecke zu verwenden. Außerdem dürfen Sie die HP Software nicht unterlizenzieren, abtreten oder anderweitig übertragen, sofern dies in dieser Lizenzvereinbarung nicht ausdrücklich gestattet wird.
- 5. EIGENTUMSRECHTE. Alle Schutz- und Urheberrechte an der Software und der Benutzerdokumentation sind Eigentum von HP oder dessen Zulieferern und gesetzlich geschützt (einschließlich durch die anwendbaren Urheberrechts-, Geschäftsgeheimnis-, Patent- und Markengesetze). Sie dürfen keine Produktkennzeichnungen, Urheberrechtshinweise oder Eigentumseinschränkungen von der Software entfernen.
- 6. EINSCHRÄNKUNG DER RÜCKWÄRTSENTWICKLUNG. Sie dürfen die HP Software nicht zurückentwickeln (Reverse Engineering), dekompilieren oder disassemblieren, sofern dies nicht nach dem geltenden Recht zulässig ist.
- 7. ZUSTIMMUNG ZUR NUTZUNG VON DATEN. HP und die Tochtergesellschaften erfassen und nutzen möglicherweise technische Daten, die mit (i) Ihrer Verwendung der Software oder des HP Produkts oder (ii) der Bereitstellung von Supportdiensten für die Software oder das HP Produkt in Beziehung stehen. Alle solche Daten unterliegen der HP Datenschutzrichtlinie. HP verpflichtet sich, solche technischen Daten ausschließlich anonym zu verwenden, und auch nur in dem Umfang, in dem dies für Ihre Verwendung oder für die Bereitstellung von Supportdiensten erforderlich ist.
- 8. HAFTUNGSBESCHRÄNKUNG. Ungeachtet der Ihnen entstehenden Schäden beschränkt sich der Gesamtumfang der Haftung von HP und seinen Zulieferern unter diesem Vertrag und Ihr einziger Anspruch unter diesem Vertrag auf den größeren des tatsächlich von Ihnen für das Produkt bezahlten Betrags oder 5,00 US-Dollar. SOWEIT GESETZLICH ZULÄSSIG, SIND HP ODER SEINE ZULIEFERER UNTER KEINEN UMSTÄNDEN HAFTBAR FÜR SPEZIELLE, BEILÄUFIG ENTSTANDENE, INDIREKTE ODER FOLGESCHÄDEN (EINSCHLIESSLICH SCHÄDEN AUFGRUND ENTGANGENEN GEWINNS, DATENVERLUSTEN, BETRIEBSUNTERBRECHUNG, PERSONENSCHÄDEN ODER VERLUST VON PRIVATSPHÄRE), DIE IN IRGENDEINER WEISE MIT DER VERWENDUNG ODER UNMÖGLICHKEIT DER VERWENDUNG DIESER SOFTWARE VERBUNDEN SIND, SELBST WENN HP ODER EIN LIEFERANT AUF DIE MÖGLICHKEIT SOLCHER SCHÄDEN HINGEWIESEN WURDE UND SELBST WENN DER OBEN GENANNTE ANSPRUCH SEINEN WESENTLICHEN ZWECK VERFEHLT. Soweit im Rahmen des geltenden Rechts der Ausschluss oder die Einschränkung von Schadenersatz oder Folgeschäden nicht zulässig ist, treffen die obigen Einschränkungen oder Ausschlüsse für Sie nicht zu.
- 9. EINGESCHRÄNKTE RECHTE FÜR US-BEHÖRDEN. Gemäß FAR 12.211 und 12.212 wird US-Behörden die Lizenz für kommerzielle Computersoftware, Computersoftware-Dokumentation und technische Daten für Wirtschaftsgüter durch die entsprechende HP Lizenzvereinbarung erteilt.
- 10. EINHALTUNG VON AUSFUHRGESETZEN. Sie erklären hiermit, dass Sie alle Gesetze, Bestimmungen und Vorschriften für (i) die Ausfuhr oder die Einfuhr von Software und (ii) die Einschränkung der Verwendung

der Software, einschließlich jeglicher Einschränkungen für die Verbreitung von nuklearen, chemischen und biologischen Waffen, einhalten.

11. EIGENTUMSVORBEHALT. HP und die Zulieferer behalten sich alle Rechte vor, die Ihnen in dieser Lizenzvereinbarung nicht ausdrücklich gewährt wurden.

© Copyright 2007 HP Development Company, L.P.

Vers. 11/06

# <span id="page-8-0"></span>3 Open Source-Software

# Open Source-Anerkenntnisse

- Dieses Produkt enthält Software, die von der Apache Software Foundation (<http://www.apache.org/>) entwickelt wurde.
- · Der Quellcode, Objektcode und die Dokumentation im Paket "com.oreilly.servlet" werden von Hunter Digital Ventures, LLC lizenziert.
- Diese Software basiert teilweise auf der Arbeit der Independent JPEG Group.
- Die Unterstützung für reguläre Ausdrücke wird durch das PCRE-Bibliothekspaket bereitgestellt. Diese Open Source-Software wurde von Philip Hazel programmiert und von der Universität Cambridge in England urheberrechtlich geschützt. Der Quellcode kann von der FTP-Website [ftp://ftp.csx.cam.ac.uk/pub/software/](ftp://ftp.csx.cam.ac.uk/pub/software/programming/pcre) [programming/pcre](ftp://ftp.csx.cam.ac.uk/pub/software/programming/pcre) heruntergeladen werden.
- Diese Software enthält kryptografische Software, die von Eric Young (eay@cryptsoft.com) entwickelt wurde.

# <span id="page-9-0"></span>4 Umweltschutz

### Programm zur umweltfreundlichen Produktherstellung

HP hat sich zum Ziel gesetzt, umweltverträgliche Qualitätsprodukte herzustellen. Dieses Produkt kann recycelt werden. Die Menge des verwendeten Materials wurde auf ein Minimum reduziert, ohne die Funktionalität und Zuverlässigkeit des Druckers einzuschränken. Verbundstoffe wurden so entwickelt, dass sie einfach zu trennen sind. Befestigungselemente und andere Verbindungen sind leicht zu erkennen, einfach zugänglich und lassen sich mit handelsüblichen Werkzeugen lösen. Wichtige funktionale Komponenten sind leicht zugänglich angeordnet, um die Demontage oder die Reparatur zu vereinfachen. Weitere Informationen zum Thema Umweltengagement finden Sie auf der HP Website unter [http://www.hp.com/hpinfo/globalcitizenship/](http://www.hp.com/hpinfo/globalcitizenship/environment/) [environment/.](http://www.hp.com/hpinfo/globalcitizenship/environment/)

### Tipps zum Umweltschutz

HP ist bestrebt, den Kunden dabei zu helfen, ihren ökologischen Fußabdruck zu verkleinern. HP hat die folgenden Hinweise zum Umweltschutz bereitgestellt, damit Sie sich auf Methoden konzentrieren können, die es Ihnen gestatten, die Umweltauswirkungen der von Ihnen gewählten Druckausstattung zu beurteilen und zu reduzieren. Neben den speziellen Merkmalen dieses Produkts können Sie die HP Eco Solutions Website besuchen, um weitere Informationen zu den Umweltinitiativen von HP zu erhalten: [http://www.hp.com/hpinfo/](http://www.hp.com/hpinfo/globalcitizenship/environment/) [globalcitizenship/environment/.](http://www.hp.com/hpinfo/globalcitizenship/environment/)

### Sicherheitsdatenblätter

Aktuelle Sicherheitsdatenblätter zu den im Drucker verwendeten Tintensystemen erhalten Sie auf <http://www.hp.com/go/msds>.

### Chemische Substanzen

HP verpƮichtet sich, seinen Kunden Informationen über chemische Substanzen mitzuteilen, die zur Einhaltung der gesetzlichen Vorschriften wie REACH (EG-Richtlinie Nr. 1907/2006 des europäischen Parlaments und des Europarats) erforderlich sind. Eine Beschreibung der chemischen Zusammensetzung für dieses Produkt finden Sie unter [http://www.hp.com/go/reach.](http://www.hp.com/go/reach)

### **Kunststoffe**

Kunststoffteile mit einem Gewicht von über 25 Gramm sind gemäß internationalen Normen gekennzeichnet, um die Erkennung des Kunststoffs zu Recyclingzwecken nach Ablauf der Lebensdauer des Produkts zu vereinfachen.

## Informationen zu ENERGY STAR

Weitere Informationen zur ENERGY STAR-Zertifizierung dieses Produkts finden Sie unter [http://www.hp.com/go/](http://www.hp.com/go/energystar/) [energystar/](http://www.hp.com/go/energystar/). ENERGY STAR und die Marke ENERGY STAR sind eingetragene Marken in den USA.

#### <span id="page-10-0"></span>**Energieverbrauch**

Die mit dem Logo ENERGY STAR gekennzeichneten Druck- und Bildausgabeprodukte von HP entsprechen den ENERGY STAR-Spezifikationen für Bildausgabegeräte der Chemikalienagentur. Die für ENERGY STAR qualifizierten Bildausgabegeräte tragen die folgende Kennzeichnung:

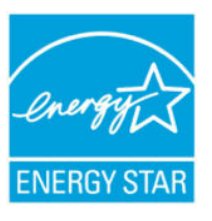

Informationen zu weiteren Bildausgabeprodukten, die für ENERGY STAR qualifiziert sind, finden Sie auf der Website [http://www.hp.com/go/energystar/.](http://www.hp.com/go/energystar/)

### Recyclingprogramm

HP bietet in vielen Ländern/Regionen eine zunehmende Anzahl von Produktrückgabe- und Recyclingprogrammen an und arbeitet überall auf der Welt mit einigen der größten Recyclingzentren für Elektrogeräte zusammen. Durch den Wiederverkauf seiner gängigsten Produkte trägt HP zum Erhalt von Ressourcen bei. Weitere Informationen zum Recycling von HP Produkten finden Sie auf der Website [http://www.hp.com/hpinfo/globalcitizenship/environment/recycle/.](http://www.hp.com/hpinfo/globalcitizenship/environment/recycle/)

## Recycling von elektronischer Hardware

HP fordert seine Kunden dazu auf, elektronische Hardware bei einer entsprechenden Rücknahmestelle zu entsorgen. Weitere Informationen zu Recycling-Programmen finden Sie unter<http://www.hp.com/recycle/>.

# Batterieentsorgung (Kalifornien)

#### Attention California users:

The real-time clock battery supplied with this product may contain perchlorate material. Special handling may apply when recycled or disposed of in California. See<http://www.dtsc.ca.gov/hazardouswaste/perchlorate/>for information.

#### Atención a los usuarios de California:

La pila del reloj en tiempo real proporcionada con este producto puede contener perclorato. Podría requerir manipulación especial cuando sea reciclada o desechada en California. Consulte [http://www.dtsc.ca.gov/](http://www.dtsc.ca.gov/hazardouswaste/perchlorate/) [hazardouswaste/perchlorate/](http://www.dtsc.ca.gov/hazardouswaste/perchlorate/) para obtener más información.

## Lithiumbatterie

Dieses HP Produkt enthält auf der Hauptplatine eine Lithiumbatterie, die, wenn sie leer ist, gesondert entsorgt werden muss.

## Batterieentsorgung (Taiwan)

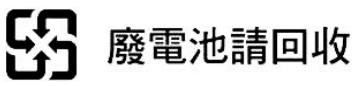

# Batterieentsorgung (Niederlande)

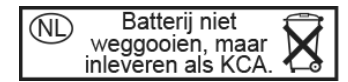

<span id="page-11-0"></span>Mit diesem Produkt werden Batterien geliefert. Wenn diese leer sind, müssen sie als chemischer Abfall entsorgt werden.

Bij dit product zijn batterijen geleverd. Wanneer de batterijen leeg zijn, dient u deze niet als huisvuil weg te gooien, maar als KCA in te leveren.

# Batterierichtlinie (EU)

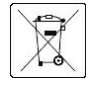

Dieses Produkt enthält eine Batterie, um die Datenintegrität der Echtzeituhr und der Produkteinstellungen zu gewährleisten. Die Batteriekapazität reicht in der Regel für die Lebensdauer des Produkts aus. Diese Batterie darf nur von einem qualifizierten Servicetechniker ausgetauscht werden.

# Brasilien, Elektro-und Elektronik (WEEE)-Erklärung

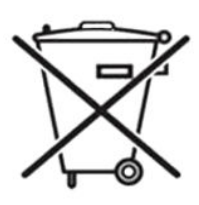

#### Não descarte o produto eletronico em lixo comum.

Este produto eletrônico e seus componentes não devem ser descartados no lixo comum, pois embora estejam em conformidade com padrões mundiais de restrição a substâncias nocivas, podem conter, ainda que em quantidades mínimas, substâncias impactantes ao meio ambiente. Ao final da vida útil deste produto, o usuário deverá entregá-lo à HP. A não observância dessa orientação sujeitará o infrator às sanções previstas em lei.

Após o uso, as pilhas e/ou baterias dos produtos HP deverão ser entregues ao estabelecimento comercial ou rede de assistência técnica autorizada pela HP.

Para maiores informações, inclusive sobre os pontos de recebimento, acesse: [http://www.hp.com.br/reciclar.](http://www.hp.com.br/reciclar)

# Entsorgung von Altgeräten durch Verbraucher (EU, Indien)

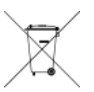

Dieses Symbol zeigt an, dass Sie das Produkt nicht mit anderem Abfall im Hausmüll entsorgen dürfen. Aus gesundheitlichen Gründen und zum Schutz der Umwelt sollten Sie die Altgeräte stattdessen an einer Rücknahmestelle für Elektro- und Elektronik-Altgeräte abgeben. Weitere Informationen finden Sie unter: <http://www.hp.com/recycle/>.

# Förgun notenda á búnaðarúrgangi (ESB, Indland)

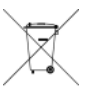

Þetta tákn þýðir að ekki má farga vörunni með heimilissorpi. Í stað þess ættirðu að vernda heilsu manna og umhverfið með því að skila búnaðarúrgangnum á tilgreinda móttökustöð fyrir endurvinnslu á raf- og rafeindabúnaðarúrgangi. Frekari upplýsingar má finna á [http://www.hp.com/recycle/.](http://www.hp.com/recycle/)

# Rimi ta' skart magħmul minn tagħmir mill-utenti (UE, l-Indja)

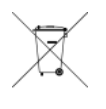

Dan is-simbolu ifisser tarmix il-prodott tiegħek ma' skart ieħor tad-dar tiegħek. Minflok, għandek tipproteġi s-saħħa tal-bniedem u l-ambjent billi tieħu t-tagħmir għar-rimi tiegħek f'punt ta' ġbir nominat għar-riċiklaġġ ta' tagħmir elettriku u elettroniku għar-rimi. Għal iktar informazzjoni, mur fuq <http://www.hp.com/recycle/>.

# Korisničko odlaganje otpadne opreme (EU, Indija)

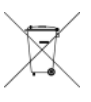

Ovaj simbol znači da proizvod ne smijete odlagati s ostalim kućanskim otpadom. Umjesto toga, trebali biste čuvati ljudsko zdravlje i okoliš odnošenjem otpadne opreme u prikupljalište namijenjeno za recikliranje otpadne električne i elektroničke opreme. Dodatne informacije naći ćete na adresi <http://www.hp.com/recycle/>.

# <span id="page-12-0"></span>Avhending av brukt utstyr fra brukere (EU, India)

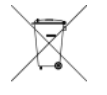

Dette symbolet betyr at du ikke skal kaste produktet sammen med annet husholdningsavfall. I stedet bør du beskytte menneskers helse og miljøet ved å levere avfallet til et innsamlingspunkt for resirkulering av elektrisk og elektronisk utstyr. For mer informasjon, kan du gå til [http://www.hp.com/](http://www.hp.com/recycle/) [recycle/](http://www.hp.com/recycle/).

# Kassering av avfallsutrustning för användare (EU, Indien)

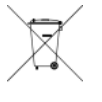

Denna symbol betyder att produkten inte bör kasseras med annat hushållsavfall. Skydda istället miljön och människors hälsa genom att lämna över din avfallsutrustning till ett utsett insamlingsställe för återvinning av avfall från elektriska och elektroniska produkter. Gå till <http://www.hp.com/recycle/>för mer information.

#### Изхвърляне на отпадъчно оборудване от потребители (ЕС, Индия)

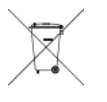

Този символ означава, че не трябва да изхвърляте продукта заедно с другите битови отпадъци. Вместо това трябва да защитите човешкото здраве и околната среда, като предадете отпадъчното оборудване в определен събирателен пункт за рециклиране на отпадъчно електрическо и електронно оборудване. За повече информация посетете [http://www.hp.com/](http://www.hp.com/recycle/)

[recycle/](http://www.hp.com/recycle/).

# Lietotāju veikta atkritumu utilizācija (ES, Indija)

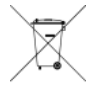

Šis simbols norāda, ka jūsu produktu nedrīkst izmest kopā ar mājsaimniecības atkritumiem. Tā vietā jūsu pienākums ir aizsargāt cilvēku veselību un vidi, nogādājot atkritumus norādītajā elektrisko un elektronisko aprīkojumu atkritumu savākšanas punktā. Vairāk informācijas skatiet šeit: <http://www.hp.com/recycle/>.

# Seadmete jäätmete kõrvaldamine kasutajate poolt (EL, India)

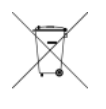

See sümbol tähendab, et tootest ei tohi vabaneda koos muude olmejäätmetega. Selle asemel peaksite kaitsma inimeste tervist ja keskkonda, viies seadmete jäätmed selleks määratud elekti- ja elektroonikaseadmete jäätmete ringlussevõtu kogumispunkti. Vaadake lisateavet lehelt <http://www.hp.com/recycle/>.

# Jätteeksi luokiteltavan laitteen hävittäminen (EU, Intia)

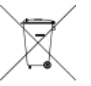

Tämä merkki tarkoittaa, että tuotetta ei saa hävittää muun talousjätteen mukana. Terveys- ja ympäristövaarat voi välttää luovuttamalla jätteeksi luokiteltavan laitteen sille määrättyyn sähkö- ja elektroniikkalaitteiden kierrätyspisteeseen. Lisätietoja on osoitteessa [http://www.hp.com/recycle/.](http://www.hp.com/recycle/)

# Eliminarea deșeurilor de echipamente de către utilizatori (UE, India)

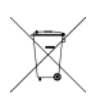

Acest simbol înseamnă că produsul nu trebuie eliminat împreună cu deșeurile menajere. În schimb, trebuie să protejați sănătatea persoanelor și mediul, predând deșeurile de echipamente la un punct de colectare desemnat pentru reciclarea deșeurilor de echipamente electrice și electronice. Pentru informații suplimentare, vizitați<http://www.hp.com/recycle/>.

## Türkei WEEE

Türkiye Cumhuriyeti: AEEE Yönetmeliğine Uygundur

# <span id="page-13-0"></span>Indien, beschränkte Verwendung gefährlicher Stoffe

This product, as well as its related consumables and spares, complies with the reduction in hazardous substances provisions of the "India E-waste Rule 2016." It does not contain lead, mercury, hexavalent chromium, polybrominated biphenyls, or polybrominated diphenyl ethers in concentrations exceeding 0.1 weight % and 0.01 weight % for cadmium, except where allowed pursuant to the exemptions set in Schedule 2 of the Rule.

# <span id="page-14-0"></span>China, beschränkte Verwendung gefährlicher Stoffe

产品中有害物质或元素的名称及含量

根据中国《电器电子产品有害物质限制使用管理办法》

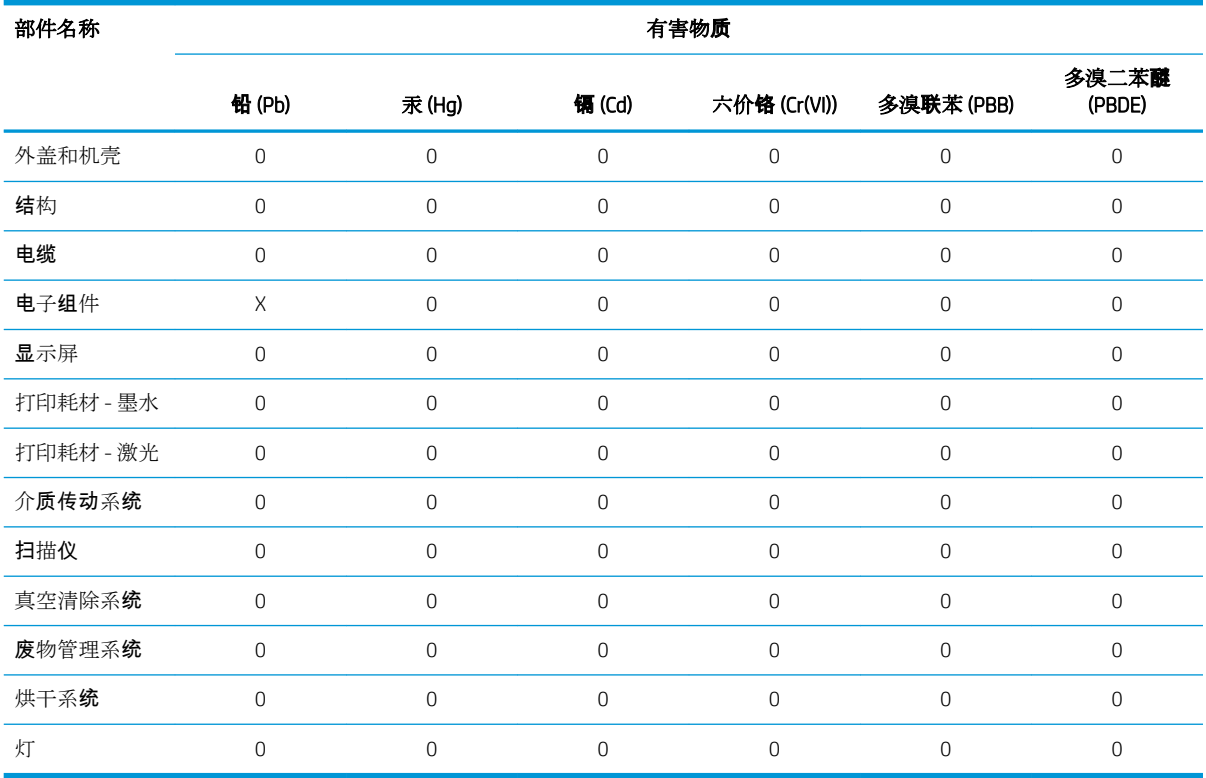

本表格依据 SJ/T 11364 的规定编制。

0:表示该有害物质在该部件所有均质材料中的含量均在 GB/T 26572 规定的限量要求以下。

X:表示该有害物质至少在该部件的某一均质材料中的含量超出 GB/T 26572 规定的限量要求。 此表中所有名称中含 "X" 的部件均符合欧盟 RoHS 立法。

注:环保使用期限的参考标识取决于产品正常工作的温度和湿度等条件

# <span id="page-15-0"></span>5 Zulassungshinweise

### 0odellspezifische Zulassungsnummer

Dem Gerät wurde zu Identifikationszwecken eine modellspezifische Zulassungsnummer zugewiesen. Die Zulassungsnummer für dieses Gerät lautet BCLAA-1903. Diese Nummer darf nicht mit der Handelsbezeichnung (z. B. HP DesignJet Drucker) oder der Produktnummer (z. B. Z####X, wobei Z und X ein beliebiger Buchstabe sind und # eine beliebige Ziffer ist) verwechselt werden.

## Geräuschemissionen des Produkts

Schalldruckpegel in der unmittelbaren Umgebung des Geräts (LpA gemäß ISO 7779) < 70 dB(A).

# Europa Warnung Klasse A

VORSICHT! Dieses Gerät entspricht CISPR 32, Klasse A. In einer Wohnumgebung kann dieses Gerät Funkstörungen verursachen.

## USA EMC (Electro-Magnetic Compatibility)

The U.S. Federal Communications Commission (in 47 cfr15.105) has specified that the following notices be brought to the attention of users of this product.

This device complies with part 15 of the FCC rules. Operation is subject to the following two conditions: (1) this device may not cause harmful interference, and (2) this device must accept any interference received, including interference that may cause undesired operation.

Shielded cables: Use of shielded data cables is required to comply with the Class A limits of Part 15 of the FCC Rules.

ACHTUNG: Pursuant to Part 15.21 of the FCC Rules, any changes or modifications to this equipment not expressly approved by the HP Company may cause harmful interference and void the FCC authorization to operate this equipment.

#### **Note**

This equipment has been tested and found to comply with the limits for a Class A digital device, pursuant to part 15 of the FCC Rules. These limits are designed to provide reasonable protection against harmful interference in a commercial environment. This equipment generates, uses, and can radiate radio frequency energy and, if not installed and used in accordance with the instructions, may cause harmful interference to radio communications. Operation of this equipment in a residential area is likely to cause harmful interference, in which case the user will be required to correct the interference at their own expense.

### <span id="page-16-0"></span>EMV Kanada

#### Normes de sécurité (Canada)

Le présent appareil numérique n'émet pas de bruits radioélectriques dépassant les limites applicables aux appareils numériques de Classe A prescrites dans le réglement sur le brouillage radioélectrique édicté par le Ministère des Communications du Canada.

#### DOC statement (Canada)

This digital apparatus does not exceed the Class A limits for radio noise emissions from digital apparatus set out in the Radio Interference Regulations of the Canadian Department of Communications.

### Argentinien

La ficha de alimentación funciona como dispositivo de desconexión, la misma debe ser conectada a un tomacorriente fácilmente accesible luego de la instalación del aparato.

### Dänemark

For tilslutning af de øvrige ledere, se medfølgende installationsvejledning.

### China

#### **EMV**

此为A级产品, 在生活环境中, 该 产品可能会造成无线电干扰。在这种情 况下,可能需要用户对其干扰采取切实 可行的措施。

#### Japan

#### Sicherheitshinweis zum Netzkabel

製品には、同梱された電源コードをお使い下さい。<br>同梱された電源コードは、他の製品では使用出来ません。

#### **EMV**

この装置は、クラスA機器です。この装置を住宅環境で使用すると電波妨害を引き起こすことがあ ります。この場合には使用者が適切な対策を講ずるよう要求されることがあります。

 $VCCI-A$ 

#### Taiwan

警告使用者: 此為甲類資訊技術設備,於居住環境中使用時,可能會造成射頻擾動, 在此種情況下,使用者會被要求採取某些適當的對策。

# <span id="page-17-0"></span>Korea

이 기기는 업무용 환경에서 사용할 목적으로 적합성평가를 받은 기기로서 가정용 환경에서 사용하는 경 우 전파간섭의 우려가 있습니다.

# Australien und Neuseeland EMV

**A VORSICHT!** This is a class A product. In a domestic environment, this product may cause radio interference in which case the user may be required to take adequate measures.